Com o intuito de ilustrar a aplicação real dos modelos descritos para investimentos em tecnologia da informação, foram elaborados dois exemplos numéricos. Os exemplos são de indústrias diferentes e possuem escala de investimento diferenciadas, de acordo com o projeto. O primeiro exemplo retrata o desenvolvimento de uma nova tecnologia por parte de uma empresa de TI. O projeto da empresa de TI é classificado como pesquisa e desenvolvimento e é modelado de acordo com o modelo de Schwartz (2002). Já o segundo exemplo mostra a visão de uma empresa não pertencente à área tecnológica, mas que deseja fazer um investimento adquirindo um ativo de TI. Este projeto, por sua vez, é modelado de acordo com o modelo de Schwartz e Zozaya (2000) para projetos de aquisição de TI. A avaliação numérica dos exemplos é feita através da simulação de Monte Carlo, utilizando-se o método LSM. Os resultados são então apresentados e discutidos e, por último, faz-se uma análise da sensibilidade dos parâmetros de cada modelo.

#### **5.1. Desenvolvimento de uma Nova Tecnologia**

Com o advento da era digital, muitos aparelhos analógicos de transmissão de dados estão sendo aos poucos substituídos por seus semelhantes digitais. Hoje em dia, celulares analógicos são cada vez mais raros, o cinema digital já não é nenhuma novidade e há estações de rádio sendo transmitidas em versões inteiramente digitais, via satélite. Pode-se dizer que este fenômeno de "digitalização" se deve, em grande parte, à evolução da tecnologia da informação nos últimos anos. A televisão, um dos principais veículos de comunicação, também poderia ficar de fora desta "onda".

A partir do desenvolvimento da televisão de alta definição (HDTV) no Japão, na Europa e nos Estados Unidos, surgiu a televisão digital. A TV digital é um sistema de transmissão de dados que permite, entre outras coisas, o acesso à informação e serviços disponíveis na internet. A principal vantagem desse sistema

é que o usuário não precisa trocar seu aparelho de TV analógico por um digital. Através de um dispositivo, conhecido como *set-top box*, acoplado à sua televisão, o usuário poderá se beneficiar dos serviços e conteúdo do sistema. No Brasil, onde o acesso à internet é um privilégio de poucos, a adoção de um sistema de TV digital parece ser um bom negócio. Embora especialistas estimem que a substituição completa da recepção analógica por digital demore cerca de 10 a 15 anos, o governo brasileiro já está de olho nos benefícios dessa transição e muitas empresas já anteviram as novas oportunidades de negócio que deverão surgir, principalmente na indústria de TI.

No início desta década, surgiram os primeiros rumores sobre o desenvolvimento de uma tecnologia nacional de transmissão de dados para TV digital. Embora haja plataformas de TV digital bem desenvolvidas nos Estados Unidos, Japão e na Europa, tal empreendimento resultaria em uma redução da dependência tecnológica do país, além de incentivar a produção de *software* nacional. A chegada da TV digital ao Brasil ajudaria também a diminuir a chamada "exclusão digital" e, conseqüentemente, a aumentar a inclusão social no país. Segundo dados de uma pesquisa do IBGE, há cerca de 54 milhões de aparelhos de TV no Brasil<sup>25</sup>. A mesma pesquisa indica ainda que mais de 90% dos lares brasileiros têm televisões. De acordo com estes dados, vizualiza-se um enorme mercado em potencial para os novos serviços oferecidos. Dados de uma outra pesquisa, divulgados recentemente pela FGV complementam estes e reforçam a teoria. Na pesquisa em questão, intitulada "Mapa da Exclusão Digital<sup>"26</sup>, estimou-se que 149 milhões de brasileiros não têm acesso a internet. A chegada da TV digital no Brasil também pode ajudar a suprir essa carência, que é maior entre as classes menos favorecidas e em regiões rurais do país.

Apesar do cenário promissor, ainda falta definir, além da parte técnica, uma legislação e regulamentação, modelos de programação e um modelo econômico sustentável para a TV digital. Para adequar a implementação de tal sistema à realidade brasileira, ao final de  $2003^{27}$ , um decreto do governo federal instituiu o Sistema Brasileiro de Televisão Digital (SBTVD). Desde então, o Fundo para

-

<sup>&</sup>lt;sup>25</sup> Os dados referenciados fazem parte da Pesquisa Nacional de Amostras por Domicílios (PeNAD) divulgada pelo IBGE em 2002.

<sup>&</sup>lt;sup>26</sup> A pesquisa foi realizada pelo Comitê para Democratização da Informática (CDI), em conjunto com o Centro de Pesquisas Sociais (CPS), da FGV, em Outubro de 2004.

 $27$  O SBTVD foi instituído em 27 de Novembro de 2003.

-

Desenvolvimento Tecnológico das Telecomunicações (Funttel) já disponibilizou R\$65 milhões para projetos de pesquisa na área e o Grupo Gestor do SBTVD vem recebendo o apoio técnico e administrativo da FINEP (Financiadora de Estudos e Pesquisas) e do CPqD (Centro de Pesquisa e Desenvolvimento em Telecomunicações). Os recursos destinam-se a empresas e instituições, públicas ou privadas, dispostas a investir em projetos de pesquisa e desenvolvimento para desenvolver e analisar soluções tecnológicas para o sistema de TV digital no Brasil. Fora os aspectos técnicos e regulamentares, é preciso avaliar economicamente a decisão de se investir nos tais projetos de pesquisa. Para ilustrar a implementação da metodologia do modelo de Schwartz (2002), considera-se uma empresa com a oportunidade de investir em um projeto de P&D na área de TV digital.

Supõe-se que uma empresa de TI esteja disposta a desenvolver uma nova tecnologia para o sistema de TV digital. De olho no mercado de armazenamento de dados, a empresa pretende desenvolver uma tecnologia de compactação dos dados transmitidos no sistema de TV digital. Com isso, a empresa pretende explorar o volume de dados que deverá ser gerado com o advento da TV digital no futuro próximo. Assume-se que a empresa terá direito a 100% da propriedade intelectual da invenção. Assim, de acordo com o INPI (Instituto Nacional de Propriedade Industrial), a empresa teria direito a uma patente de invenção, que expira após 20 anos do registro da mesma<sup>28</sup>. Admite-se que a empresa pretende investir R\$15 milhões em pesquisas e que a mesma espera concluir o investimento em, no máximo, cinco anos. Com isso, a taxa máxima de investimento para o projeto seria de R\$3 milhões por ano. Uma vez finalizado o investimento, a empresa deverá receber os benefícios do projeto, na forma de fluxos de caixa. Admite-se que o fluxo de caixa esperado, por ano, seja equivalente a R\$2 milhões. Os fluxos são recebidos pela empresa até a data de expiração da patente. Após o vencimento da patente, acredita-se que a chegada da concorrência reduzirá os ganhos da empresa no futuro. Assim, adota-se um valor residual para o projeto neste instante. Para o último ano, assume-se que o valor presente dos fluxos futuros equivale a três vezes o valor do fluxo de caixa anual esperado daquele ano.

<sup>&</sup>lt;sup>28</sup> No exemplo, assumiu-se que a tecnologia desenvolvida seria considera como invenção, e não como software. A razão principal é que, atualmente, não há patentes para *software* no Brasil, e sim um registro, oferecido pelo INPI.

Dessa forma, a vida total do projeto seria de 20 anos, onde, em média, cinco anos seriam dedicados ao desenvolvimento da tecnologia. Se tudo ocorresse como planejado, a empresa começaria a desfrutar dos benefícios do projeto após o quinto ano de investimento. No entanto, assim como na vida real, o modelo adotado admite incertezas. Primeiramente, por se tratar de um projeto de investimento com características seqüenciais, assume-se que há incerteza técnica rondando os custos do projeto. Segundo, os fluxos de caixa também podem variar estocasticamente. Para retratar estas incertezas admitiu-se que o custo esperado e o fluxo de caixa seguem os respectivos processos estocásticos do modelo de Schwartz (2002).

Nesta aplicação, considerou-se uma volatilidade de 0,50 relacionada à incerteza técnica dos custos. Já para o processo do fluxo de caixa, considerou-se um parâmetro de tendência igual a 0,05 e uma volatilidade de 0,30. Adotou-se também um prêmio de risco de 6% a.a. para os fluxos de caixa. Dessa forma, a tendência do fluxo de caixa ajustado ao risco passa a ser negativa e o valor dos fluxos de caixa tende a diminuir com o tempo. De acordo com o modelo de Schwartz (2002), há um outro tipo de incerteza associado ao projeto de P&D. Essa incerteza está relacionada à possibilidade de ocorrência de um evento catastrófico, o que causaria o fim do projeto.

Assume-se que, em média, 30% dos projetos de P&D nesta área falhem devido à ocorrência de algum evento catastrófico. Assim, a taxa de ocorrência de um evento desses pode ser calculada como sendo:

 $1-\exp(-\lambda T_k) = 0,30$  ∴  $\exp(-5\lambda) = 0,70$   $\Rightarrow \lambda \approx 0,036$ 

Caso um evento catastrófico venha a ocorrer, a empresa será obrigada a abandonar o projeto. No entanto, esta não é a única maneira da empresa abandonar o projeto. Assim com no modelo de Schwartz (2002), a empresa poderá, a qualquer instante durante o período de investimento, abandonar o projeto, caso os benefícios futuros esperados sejam menores que o investimento requerido naquele instante. Esta opção de abandono tem um valor estratégico e reflete um pouco da flexibilidade gerencial existente em um projeto desse tipo na vida real. O valor da opção equivale à diferença entre a oportunidade de

investimento (valor do projeto com a opção de abandono) e o  $VPL<sup>29</sup>$  do projeto (valor do projeto sem opção de abandono). Para o cálculo do valor presente do projeto com e sem opção de abandono, por simplicidade, supôs-se que a taxa de desconto livre de risco é constante e igual a 5%. Um resumo dos parâmetros do modelo, adotados neste exemplo, encontra-se na Tabela 16.

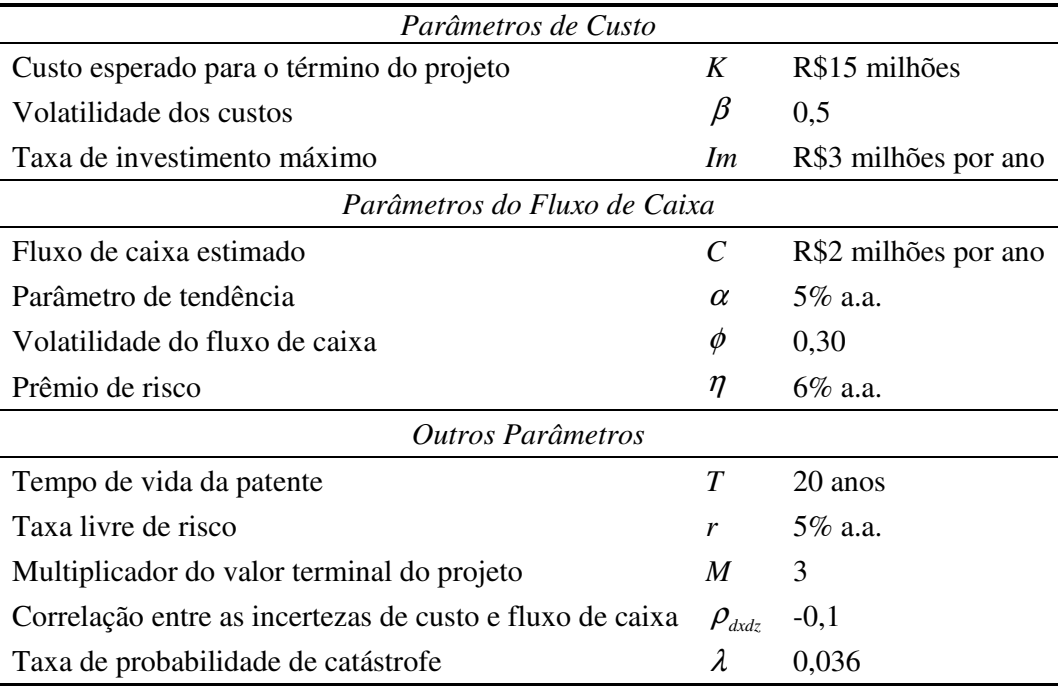

Tabela 16: Parâmetros do exemplo numérico do projeto de P&D

#### **5.1.1. Solução Numérica**

-

Conforme mencionado anteriormente, a solução numérica utilizada para o cálculo da opção de abandono do projeto de P&D é uma adaptação do método dos mínimos quadrados (LSM), desenvolvido por Longstaff e Schwartz (2002) para avaliar opções americanas. A decisão de abandonar o projeto não é avaliada continuamente. Ao invés disso, a opção de abandono contínua é aproximada por uma opção bermuda com um número suficiente grande de datas de exercício para garantir uma boa convergência. Na vida real, esta parece ser uma suposição razoável, pois é impraticável otimizar o abandono de um projeto continuamente.

<sup>29</sup> O VPL utilizado aqui é uma média dos VPLs obtidos em cada simulação.

#### **5.1.1.1. Valor do Projeto com Opção de Abandono**

O primeiro passo do método consiste na simulação dos caminhos de cada ativo base do projeto. Para se gerar os caminhos referentes às variáveis de estado do modelo, discretizou-se os processos de custo esperado e de fluxo de caixa, respectivamente, da seguinte forma:

$$
K(t + \Delta t) = K(t) - Idt + \beta \left( IK(t) \right)^{1/2} \left( \Delta t \right)^{1/2} \varepsilon_1 \tag{5.1}
$$

$$
C(t + \Delta t) = C(t) \exp\left[\left(\alpha^* - \frac{\phi^2}{2}\right) \Delta t + \phi \left(\Delta t\right)^{1/2} \varepsilon_2\right]
$$
(5.2)

onde  $\varepsilon_1$  e  $\varepsilon_2$  são variáveis normais padrão com correlação  $\rho_{\text{data}}$ . Através das equações acima, foram geradas *N* simulações de *t*  $n = \frac{T}{t}$ ∆  $=\frac{1}{x}$  períodos para cada variável. Há, portanto, dois vetores, *K(i)* e *C(i)*, cada um *n* elementos, para cada caminho *i* simulado. Uma vez esgotado o investimento necessário, ou seja, quando o custo esperado para o término do projeto atingir zero, o vetor *K(i)* será preenchido com zeros.

Dados os valores simulados, inicia-se o algoritmo para se obter a regra ótima de exercício da opção de abandono. O procedimento principal é recursivo e consiste no cálculo do valor do projeto de trás para frente, começando pela data de vencimento da patente até chegar ao instante inicial. No entanto, o valor do projeto dependerá de alguns fatores e será determinado de acordo com a situação.

Enquanto houver investimento em P&D, haverá uma opção de abandono. Uma vez finalizado o investimento, a opção não terá mais valor, pois neste estágio o abandono não será ótimo, já que o fluxo de caixa líquido será sempre positivo.

Caso haja investimento e o projeto não tenha sido abandonado previamente, seu valor poderá ser obtido sem maiores dificuldades. Se a patente expirar, o valor do projeto *W* para qualquer caminho *i* será dado pela condição de contorno terminal:

$$
W(i,T) = M \bullet C(i,T) \tag{5.3}
$$

Esta é a mesma condição utilizada para se obter o valor do ativo *V*. Já em qualquer data *j* anterior ao vencimento da patente, o valor do projeto será dado pela equação recursiva:

$$
W(i, j) = \exp(-r\Delta t)W(i, j+1) + C(i, j)\Delta t
$$
\n(5.4)

A possibilidade de abandono surge nos instantes *j* onde ainda há investimento. O abandono será ótimo em um determinado período se o valor esperado do projeto para o próximo período for menor que o investimento marginal requerido no período corrente. Neste caso é preciso determinar o valor de continuação do projeto. O valor em questão é estimado através de uma regressão de mínimos quadrados para todos os caminhos onde ainda há investimento. O procedimento consiste em regredir o valor descontado do projeto exp(− (*r* + λ)∆*t*)*W i*,( *j* + )1 com um conjunto de funções base das variáveis de estado no instante *j*. Conforme mencionado anteriormente, o conjunto de funções base para a regressão é um polinômio de nove termos, fora a constante, incluindo termos cruzados das variáveis de estado e termos até o grau três. Dessa forma, o valor estimado pela regressão é dado pela expressão a seguir:

$$
\hat{W}(i, j) = \alpha_0 + \alpha_1 x_1 + \alpha_2 x_2 + \alpha_3 x_1^2 + \alpha_4 x_1 x_2 + \alpha_5 x_2^2 + \alpha_6 x_1^3 + \alpha_7 x_1^2 x_2 + \alpha_8 x_1 x_2^2 + \alpha_9 x_2^3
$$
\n(5.5)

Na expressão (5.5) acima os valores dos coeficientes  $\alpha_0$  a  $\alpha_9$  são calculados pela regressão. As variáveis *x1* e *x2* representam os fluxos de caixa e os custos de investimento, respectivamente, para o caminho e instante analisado.

Se o valor estimado pela regressão  $\hat{W}(i, j)$  for menor que o investimento necessário, o projeto deve ser abandonado e seu valor será nulo:

$$
W(i, j) = 0 \tag{5.6}
$$

Caso contrário, o abandono não será ótimo e o valor esperado do projeto será dado por:

$$
W(i, j) = \hat{W}(i, j) - I\Delta t
$$
\n(5.7)

Repetem-se os procedimentos para as iterações recursivas até que a regra ótima de abandono seja obtida. A seguir, aplicando-se a regra ótima, desconta-se os valores dos fluxos de caixa resultantes para cada caminho simulado até que seja encontrado um ponto de abandono ou até a expiração da patente. Por último, calcula-se a média dos valores descontados para cada caminho e obtém-se o valor do projeto de P&D com opção de abandono.

#### **5.1.1.2. Valor do Projeto sem Opção de Abandono**

O artigo de Schwartz (2002) carece de maiores detalhes no que diz respeito ao procedimento utilizado para se obter o valor do projeto de P&D sem opção de abandono. No entanto, intuitivamente o algoritmo parece ser bem simples, pois não há a necessidade de se usar o método LSM.

Para se obter o valor do projeto de P&D, primeiramente, assim como no procedimento anterior, discretizam-se as variáveis de estado e simulam-se as mesmas. Em seguida, deve-se obter a matriz dos fluxos de caixa do projeto. Para os instantes onde ainda há investimento, o valor do fluxo de caixa é dado por − *I*∆*t* . Uma vez finalizado o investimento, recebem-se os benefícios do projeto. Sendo assim, para os instantes *j* onde não há mais investimento, o fluxo de caixa é igual a  $C(i, j)∆t$ . No vencimento da patente, caso o investimento já tenha sido finalizado, recebe-se um múltiplo do fluxo de caixa no instante final. Para estes caminhos deve-se aplicar a condição de contorno a seguir:

$$
\pi(T) = M \bullet C(T) \tag{5.8}
$$

onde  $\pi(T)$  representa o fluxo de caixa do projeto no instante *T*. Se o investimento não tenha sido finalizado, no entanto, aplica-se a mesma regra das datas de exercício anteriores.

 A seguir, para cada trajetória simulada, caminha-se do instante inicial até o vencimento da patente e descontam-se os fluxos de caixa resultantes para o instante zero. Se ainda houver investimento, há a possibilidade de um evento catastrófico ocorrer. Neste caso, o desconto deverá incorporar a probabilidade de Poisson. Caso contrário, descontam-se os fluxos pela taxa livre de risco. Finalmente, o valor do projeto de P&D sem a opção de abandono será dado pela média dos valores presentes obtidos.

## **5.1.2. Resultados Numéricos**

Os resultados numéricos foram obtidos através dos procedimentos numéricos descritos anteriormente. Para o cálculo do valor do projeto, foram utilizadas cinco repetições de uma simulação com 50.000 caminhos. O valor do projeto é, portanto, uma média das cinco execuções. Cada intervalo de tempo foi discretizado em quatro partes. Assim, cada ano foi divido em quatro trimestres, onde cada um destes representa um período de exercício $30$ . Conforme mencionado anteriormente, para o cálculo do valor da oportunidade de investimento, utilizouse como função base para as regressões um polinômio de nove termos $31$ , incluindo termos cruzados das variáveis de estado e termos até o grau três. Na Figura 9 a seguir, mostra-se o resultado de um dos 50.000 caminhos aleatórios gerados pela simulação para o custo esperado e para o fluxo de caixa trimestral.

-

<sup>30</sup> Assumiu-se que tanto os custos quanto os benefícios do projeto são realizados ao final de cada trimestre.

<sup>31</sup> Com a constante, o número de termos é dez.

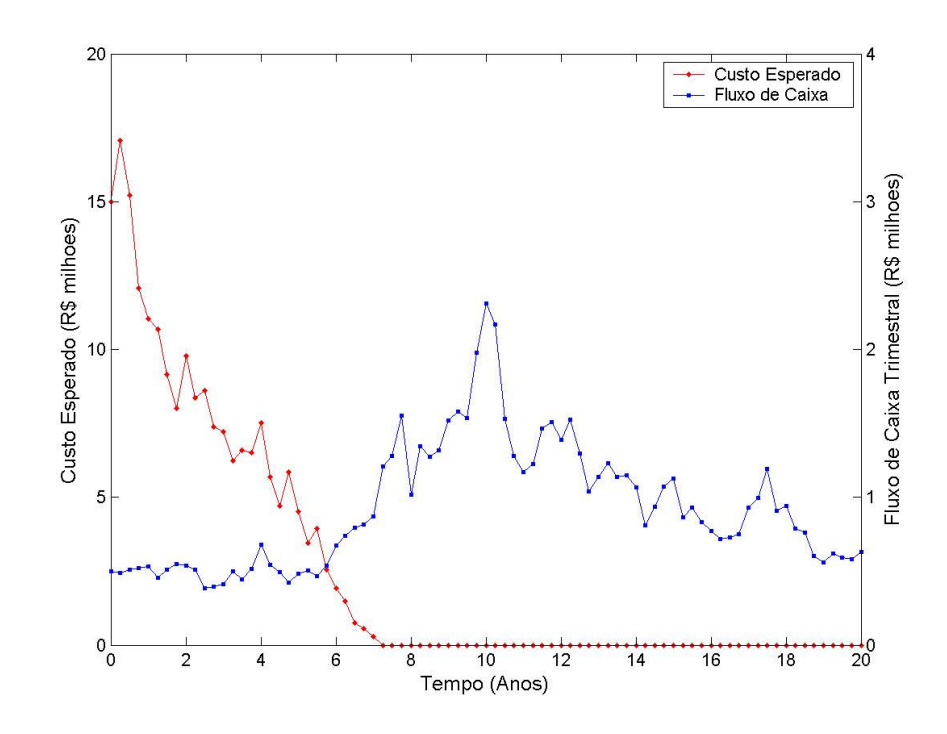

Figura 9: Simulação das variáveis de estado do exemplo do projeto de P&D

Observa-se que, para este caminho em particular, o investimento levou 29 trimestres, ou seja, 7,25 anos para ser concluído. No instante em que o investimento chegou ao fim, o fluxo de caixa valia um pouco mais de R\$1 milhão, mais que o dobro do valor inicial, que é de R\$0,5 milhão por trimestre. Durante a vida útil da parente, o fluxo de caixa passou por altos e baixos e chegou a um pico de aproximadamente R\$2,3 milhões no décimo ano. Contudo, com o passar do tempo e com a chegada do vencimento da patente, o fluxo ficou novamente próximo de seu valor inicial. Embora a Figura 9 represente apenas um dos 50.000 caminhos simulados, o resultado serve para se ter uma idéia de como as variáveis de estado podem se comportar na simulação. Um resumo dos resultados completos da simulação do projeto de P&D pode ser visto na Tabela 17.

|                             | Valor do Projeto<br>com Opcão | Percentagem de<br>Abandono | Valor do Projeto<br>sem Opcão | Valor da Opção |  |
|-----------------------------|-------------------------------|----------------------------|-------------------------------|----------------|--|
| Simulação                   |                               |                            |                               |                |  |
|                             | 3.379                         | 24.50%                     | 2.479                         | 0.901          |  |
| $\overline{2}$              | 3.522                         | 25.30%                     | 2.630                         | 0.892          |  |
| 3                           | 3.408                         | 24.59%                     | 2.503                         | 0.905          |  |
| 4                           | 3.393                         | 25.78%                     | 2.482                         | 0.911          |  |
| 5                           | 3.394                         | 25.82%                     | 2.464                         | 0.930          |  |
| <b>Média</b>                | 3.419                         | 25.20%                     | 2.512                         | 0.907          |  |
| <b>Desvio</b><br>Padrão (%) | 1.70%                         | 2.50%                      | 2.69%                         | 1.57%          |  |

Tabela 17: Resultados da simulação do exemplo do projeto de P&D

Cada simulação acima corresponde a uma semente aleatória diferente. Observando-se os resultados, percebe-se que o projeto com opção de abandono vale entre R\$3,38 e R\$3,52 milhões, com uma média de aproximadamente R\$3,42 milhões. O desvio padrão da oportunidade de investimento ficou em torno de 1,7%. Já a média do valor do projeto sem opção ficou em torno de R\$2,5 milhões e o desvio padrão em 2,69%. É interessante observar que o valor da opção de abandono, que na média esteve um pouco acima de R\$900 mil, corresponde a mais de 25% do valor do projeto. O alto valor se deve à alta percentagem de abandono do projeto, que coincidentemente também esteve em torno dos 25%. Estes números mostram que, aproximadamente, a cada quatro caminhos, um foi abandonado. Como a opção de abandono limita o *downside*, ou prejuízo do projeto, a mesma foi exercida a cada abandono registrado, e daí o seu valor considerável. Na Figura 10, a seguir, pode-se visualizar a percentagem de abandono correspondente à média dos resultados, para cada intervalo de tempo na simulação.

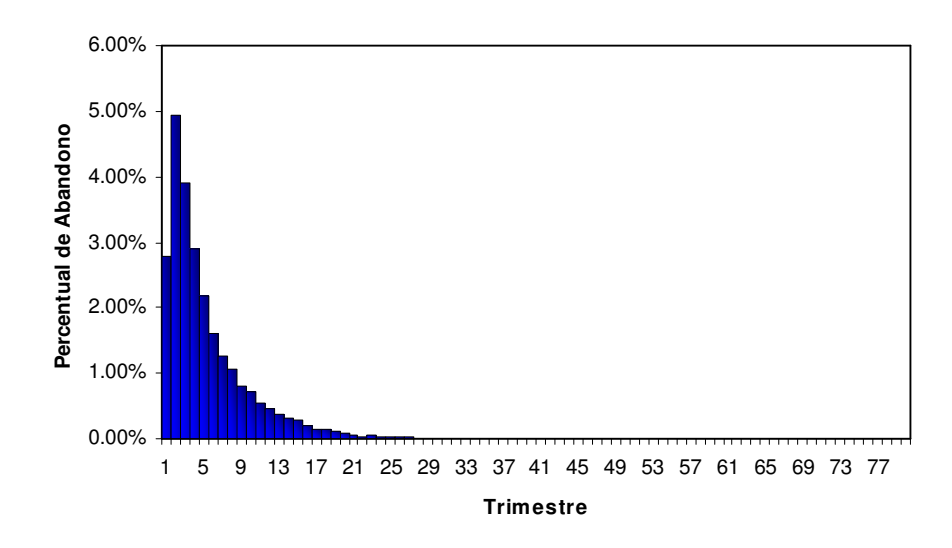

Figura 10: Histograma da percentagem de caminhos abandonados

Observando-se o histograma, nota-se que, dos caminhos abandonados, a maioria, cerca de 5%, se dá já no segundo trimestre. A partir deste instante, o número de abandonos por trimestre foi diminuindo. Na Figura 10, pode-se observar que, após 28 trimestres, não houve mais abandonos. Intuitivamente, pode-se concluir que, se ainda houver investimento após o sétimo ano, é provável que o projeto não seja abandonado. Outras observações interessantes podem ser tiradas analisando-se o percentual acumulado de abandono (Figura 11).

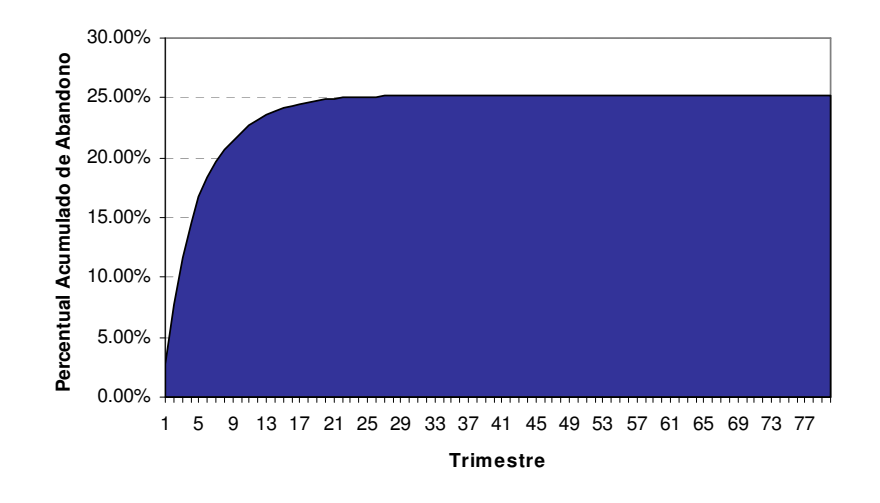

Figura 11: Percentual acumulado de abandono

Observa-se na Figura 11 que aproximadamente 15% dos caminhos foram abandonados nos primeiros quatro trimestres. Em outras palavras, mais da metade dos abandonos ocorreram durante o primeiro ano do projeto. Isto sugere que o primeiro ano seja provavelmente o mais crítico para o projeto.

De uma forma geral, os resultados da simulação mostram que a opção de abandono é de fato valiosa, principalmente para um projeto que leva tempo para ser concluído.

#### **5.1.3. Análise de Sensibilidade**

Os resultados da simulação anterior permitiram concluir alguns aspectos importantes relacionados ao projeto de P&D. No entanto, pode ser que os parâmetros do modelo não sejam exatamente os mesmos utilizados na simulação. Por isso, é importante analisar também a influência que cada parâmetro tem sobre os resultados do modelo. Para se analisar esta influência, verifica-se o grau de sensibilidade dos resultados com relação a cada parâmetro do modelo. Esta análise de sensibilidade foi feita variando-se cada entrada, uma por vez, e observando-se o comportamento dessa mudança nos resultados.

Para a análise de sensibilidade do projeto de P&D, escolheu-se uma semente aleatória para cada termo estocástico do modelo e fixou-se a mesma, de forma que os resultados não estejam sujeitos a erros. As sementes foram escolhidas de tal forma que os resultados da simulação ficassem próximo das médias e dentro do intervalo de desvio padrão do caso base, simulado anteriormente. Dessa vez, cada simulação foi feita utilizando-se 10.000 caminhos. Os números do resultado da análise de sensibilidade do projeto de P&D estão disponíveis no apêndice A deste trabalho, juntamente com alguns gráficos complementares da mesma análise.

## **5.1.3.1. Parâmetros do Custo**

Na Figura 12, a seguir, pode-se observar como o custo esperado pode afetar o valor do projeto e da opção.

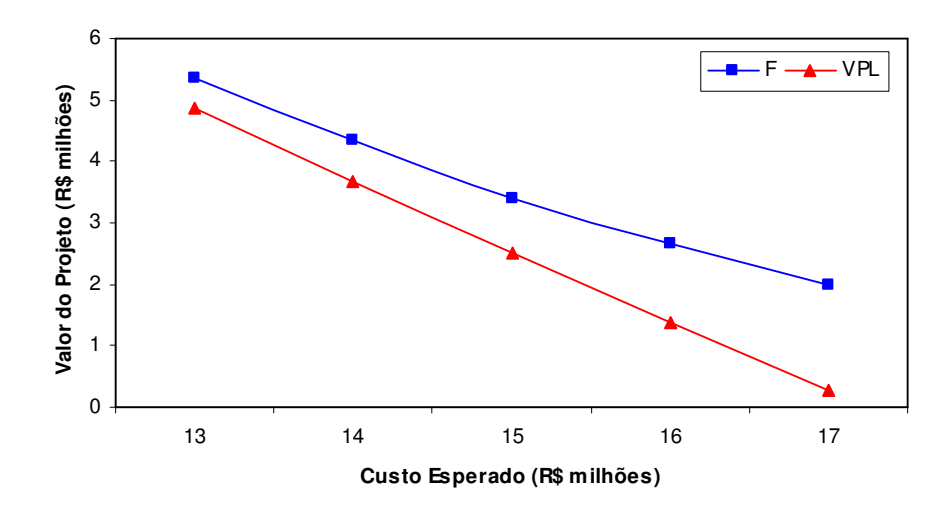

Figura 12: Gráfico do custo esperado versus o valor do projeto de P&D

Observando-se o gráfico acima, nota-se que o valor da opção, a diferença entre a oportunidade de investimento (F) e o VPL do projeto, aumenta com o custo esperado. Isso se deve principalmente ao fato de que, quanto maior for o custo esperado, maior será a duração do investimento. Nesse caso, há mais chances do projeto ser abandonado. Através da Figura 13, a seguir pode-se entender melhor este fenômeno.

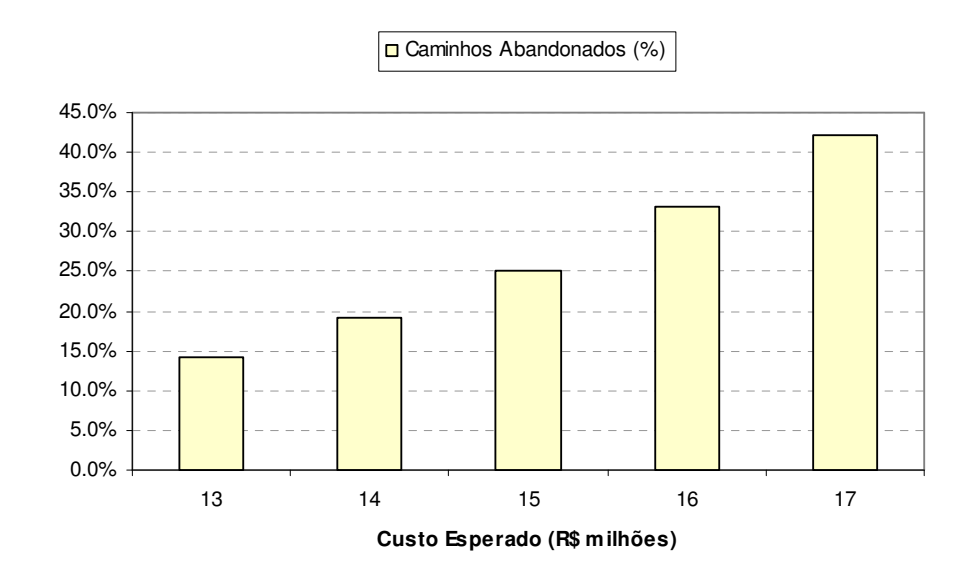

Figura 13: Percentual de caminhos abandonados em função do custo esperado no projeto de P&D

Na Figura 13, percebe-se que a percentagem de abandono é diretamente proporcional ao custo esperado do projeto. Quando se aumenta o custo de R\$15 milhões para R\$16 milhões, o percentual de abandono sobe cerca de 8%. De forma análoga, uma redução no custo esperado provocaria também um decréscimo na percentagem de abandono do projeto.

O efeito inverso ocorre quando se aumenta a taxa máxima de investimento, como se pode observar no gráfico da Figura 14, a seguir:

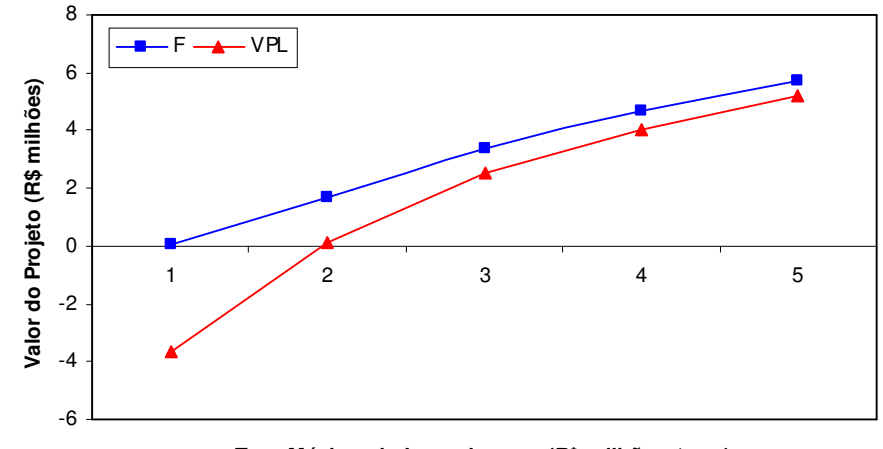

**Taxa Máxima de Investimento (R\$ milhões / ano)**

Figura 14: Gráfico da taxa máxima de investimento versus o valor do projeto de P&D

Observa-se, neste caso, que o aumento da taxa máxima de investimento reduz o valor da opção de abandono. A causa disso é o aumento proporcionalmente maior do valor do VPL em relação à oportunidade de investimento. A tendência é que, se a taxa continuar aumentando, haverá um instante em que a opção será nula e os valores do VPL e da oportunidade de investimento serão iguais. O fato é que quanto maior for a taxa de investimento, mais rápido o investimento chegará ao fim. Isso induz ao abandono cada vez menor de caminhos, como pode ser constatado na Figura 15.

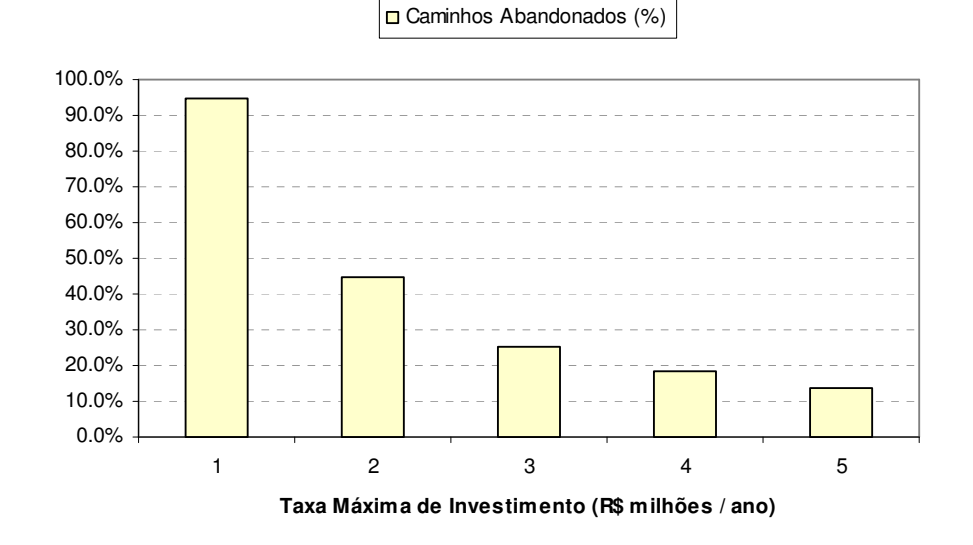

Figura 15: Percentual de caminhos abandonados em relação à taxa máxima de investimento no projeto de P&D

Observa-se que o percentual de caminhos abandonados diminui com o aumento da taxa de investimento. No entanto, esta redução é proporcionalmente menor a cada aumento.

O último parâmetro de custo analisado foi a incerteza técnica. Este tipo de incerteza só deverá ser revelada investindo-se no projeto. Segundo Smit e Trigeorgis (2004), quanto mais incerta for a tecnologia, maior será o valor da opção. De fato, assim como na maioria dos problemas de opções, pôde se verificar que o valor do projeto cresce com a incerteza dos custos $^{32}$ .

## **5.1.3.2. Parâmetros do Fluxo de Caixa**

No gráfico da Figura 16, a seguir, mostra a relação entre o fluxo de caixa esperado e o valor do projeto.

-

<sup>32</sup> Ver apêndice A deste trabalho.

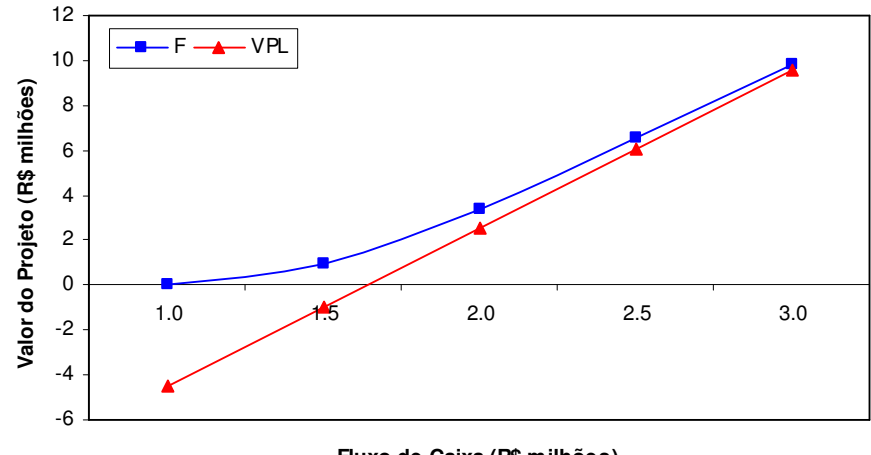

**Fluxo de Caixa (R\$ milhões)**

Figura 16: Gráfico do fluxo de caixa versus o valor do projeto de P&D

Como era de se esperar, um aumento no valor do fluxo de caixa resulta num aumento do valor do projeto e numa queda do valor da opção. A explicação é simples, pois conforme se aumenta o valor do fluxo de caixa, crescem os benefícios acumulados do projeto. Assim, o valor do projeto aumenta e a opção perde valor, pois a mesma é utilizada cada vez menos. Esse mesmo efeito ocorre quando se aumenta o parâmetro de tendência do fluxo de caixa, e pela mesma razão. Em ambos os casos, o número de caminhos abandonados é reduzido com o aumento dos parâmetros, o que reflete a queda no valor da opção de abandono. Como somente o parâmetro de tendência ajustado ao risco influencia os resultados, o prêmio de risco do fluxo de caixa tem o efeito contrário ao retorno instantâneo. Na Figura 17, pode-se ver este efeito sobre o retorno instantâneo do fluxo de caixa.

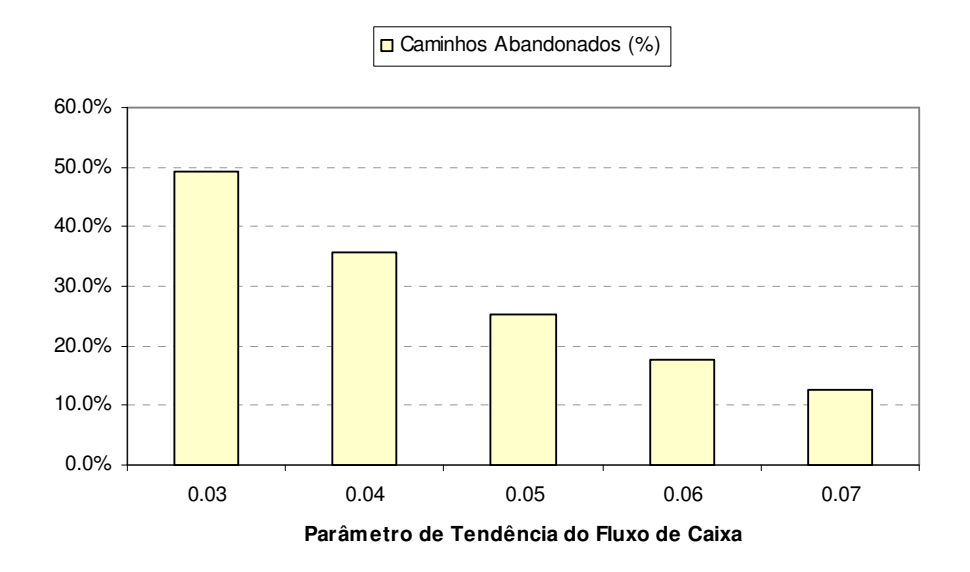

Figura 17: Percentual de caminhos abandonados em relação ao retorno instantâneo do fluxo de caixa no projeto de P&D

Constatou-se que um aumento na volatilidade do fluxo de caixa também produz um resultado esperado, isto é, o aumento no valor da opção de abandono. Quanto maior for a incerteza dos fluxos de caixa, mais volátil ficará o projeto e maiores serão as chances do mesmo ser abandononado. Nesse caso, a opção de abandono limita o *downside* e, por isso, o valor da oportunidade de investimento aumenta. Como o VPL não limita as perdas, o valor da opção é maior. A análise da volatilidade do fluxo de caixa é retratada na Figura 18, abaixo:

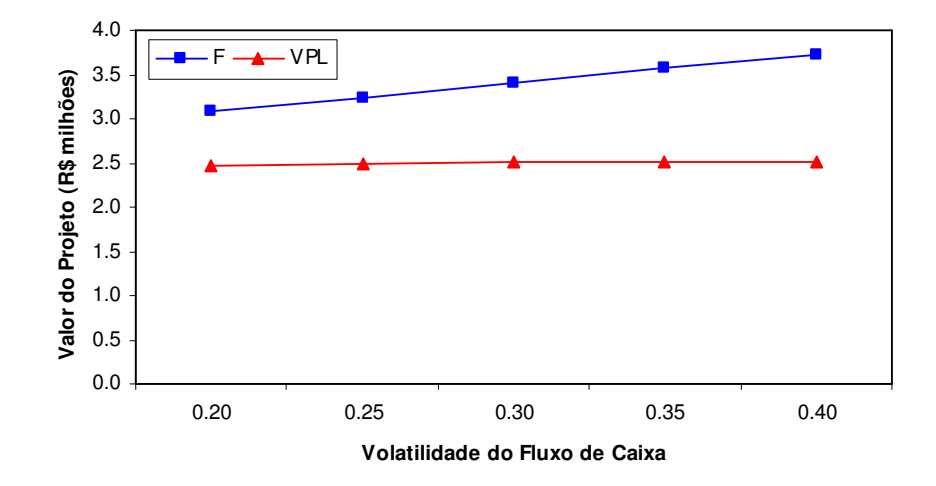

Figura 18: Gráfico da volatilidade do fluxo de caixa versus o valor do projeto de P&D

-

#### **5.1.3.3. Outros Parâmetros**

Analisa-se agora a sensibilidade do projeto com relação a mudanças na data de vencimento da patente. O gráfico da análise pode ser visto a seguir:

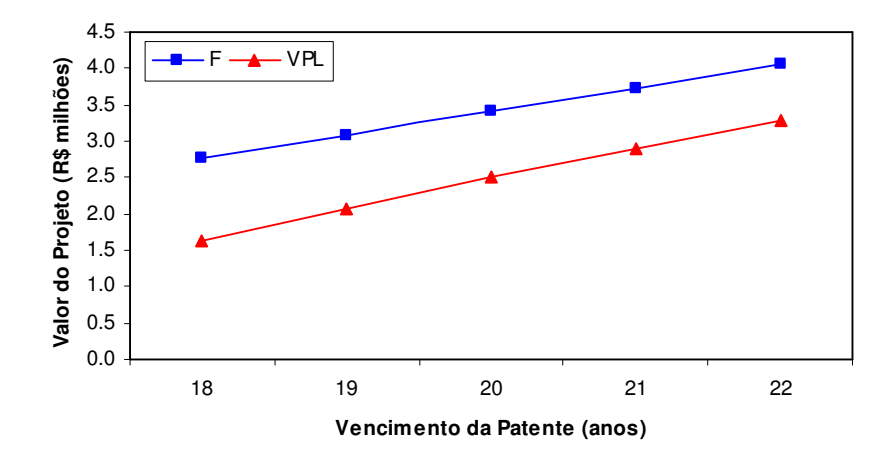

Figura 19: Gráfico do vencimento da patente versus o valor do projeto de P&D

Observa-se que uma extensão do prazo de vencimento da patente resulta em um valor maior para o projeto e em um valor menor para a opção de abandono $^{33}$ . A razão disso é que, com uma vida útil maior, o projeto gerará mais benefícios, e então haverá menos necessidade de abandoná-lo.

Um efeito semelhante ao caso da mudança do vencimento da patente pode ser observado aumentando-se o múltiplo do fluxo de caixa terminal. É como se um múltiplo maior desse maior sobrevida para o projeto. Os gráficos do valor do projeto analisados em relação a estes parâmetros são virtualmente idênticos, inclusive em escala, embora o gráfico da Figura 19 seja ligeiramente menos inclinado. Pode-se constatar esta semelhança observando-se a Figura 20, a seguir:

<sup>33</sup> Os resultados desta análise estão sujeitos a erros de simulação, pois quando se muda o vencimento da patente, muda-se também o conjunto de números aleatórios utilizado.

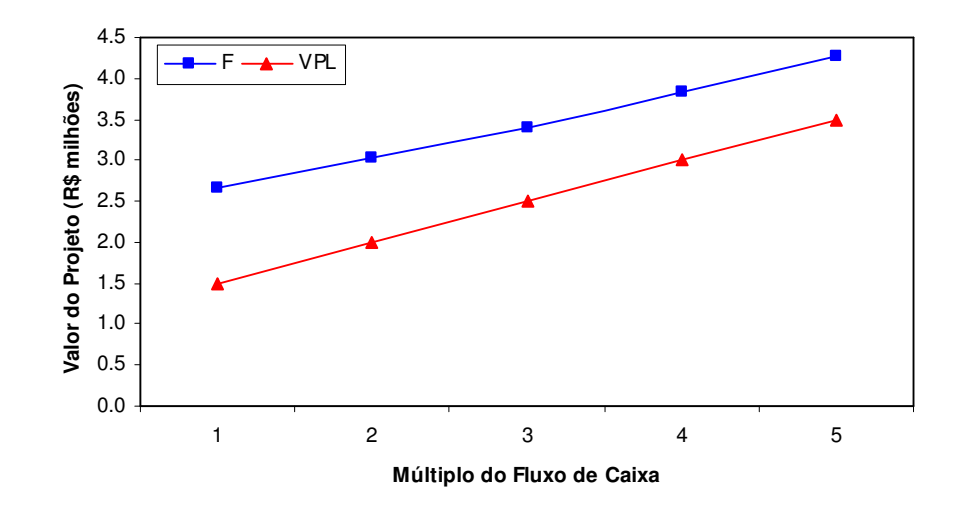

Figura 20: Gráfico do múltiplo do fluxo de caixa versus o valor do projeto de P&D

O resultado contrário ocorre com relação a mudanças na taxa de livre de risco. Como a taxa livre de risco é uma taxa de desconto, um aumento no seu valor causará uma redução imediata no valor do projeto. Esta redução proporcionará também um maior número de abandonos e, conseqüentemente, um maior valor para a opção de abandono. O gráfico da taxa de desconto versus o valor do projeto pode ser visto na Figura 21.

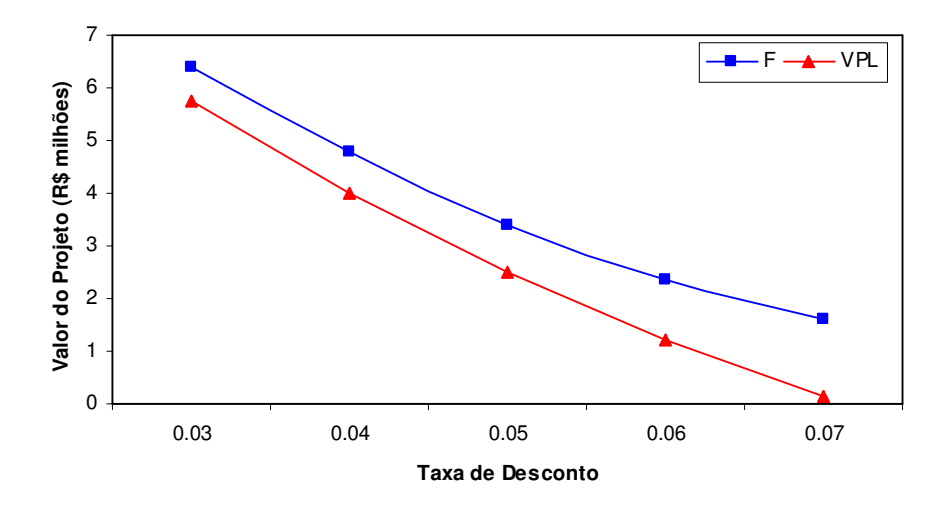

Figura 21: Gráfico da taxa de desconto versus o valor do projeto de P&D

Analisando-se a correlação entre custo e fluxo de caixa, percebe-se que quanto maior for a mesma, menores serão os valores da oportunidade de investimento e do VPL. Se a correlação for negativa, como no caso base, um aumento no custo esperado resultará em uma redução do valor dos fluxos de caixa, e vice-versa. Neste caso, o valor do projeto aumentará. No projeto analisado, é interessante notar que o valor da opção caiu gradativamente quando se aumentou a correlação entre custos e fluxos de caixa. O valor da opção no caso base, que ficou em torno dos R\$900, caiu para aproximadamente R\$800 mil quando a correlação passou de -0,1 para 0,1. Através do gráfico exposto a seguir (Figura 22), pode-se perceber a influência da correlação no valor do projeto e da opção de abandono.

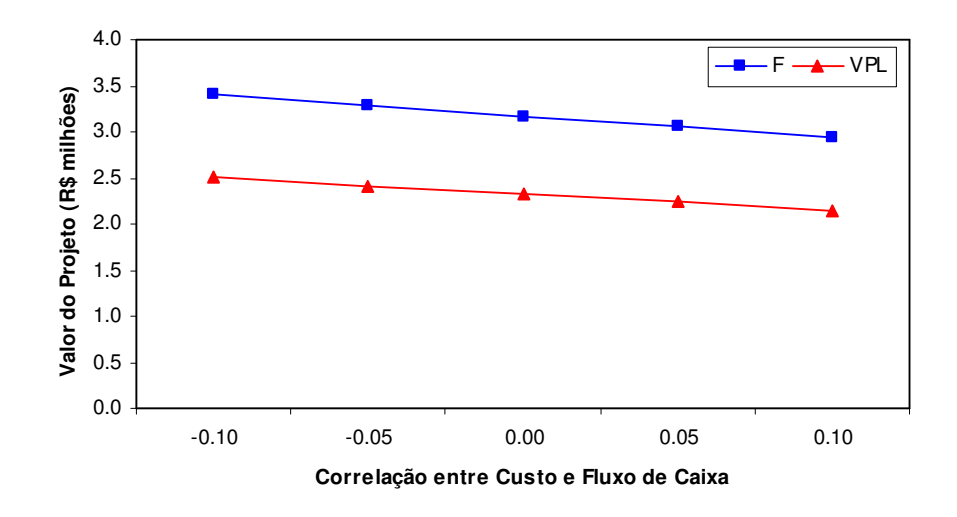

Figura 22: Gráfico da correlação entre custo e fluxo de caixa versus o valor do projeto de P&D

Assim como a taxa livre de risco, a taxa de ocorrência de uma catástrofe também atua no desconto do valor presente do projeto. Como era de se esperar, um aumento neste parâmetro de Poisson resultou em um número maior de abandonos. A razão disso é que este aumento reduz os valores do projeto, aumentando as chances do mesmo ser abandonado. Contudo, o parâmetro também atua sobre o VPL do projeto. Com isso, o aumento no valor da opção de abandono foi bem pequeno. A relação entre o percentual de abandono e a taxa  $\lambda$  é ilustrada a seguir (Figura 23):

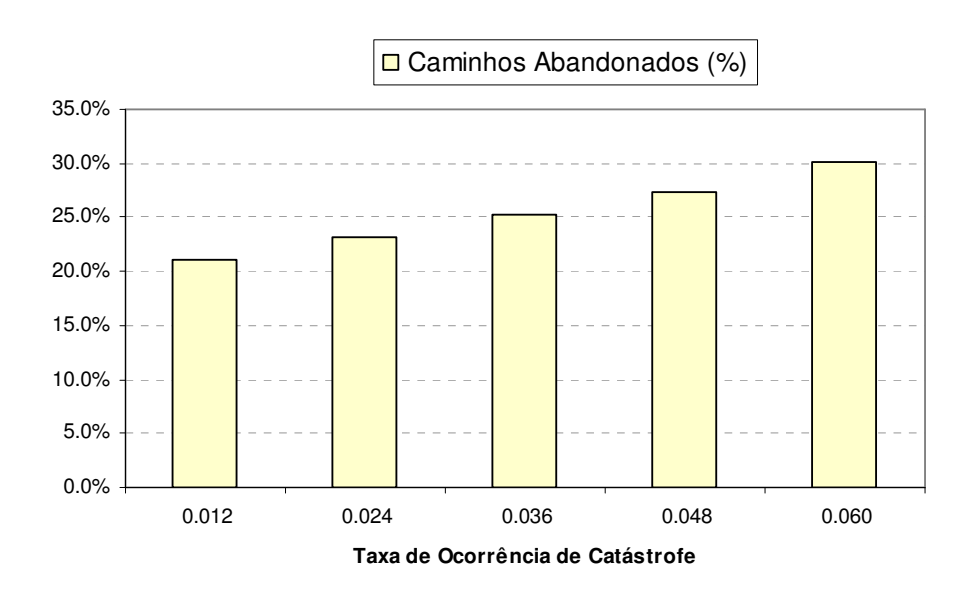

Figura 23: Percentual de caminhos abandonados em relação à taxa de ocorrência de catástrofe no projeto de P&D

# **5.2. Aquisição de um Ativo de TI**

-

Atualmente, muitas empresas de indústrias consideradas tradicionais investem em tecnologia da informação. Com a modernização dos negócios, as empresas preocupam-se cada vez mais em acompanhar a evolução do mercado tecnológico, evitando assim que sejam ultrapassadas por seus concorrentes na corrida contra a obsolência tecnológica. Dados da FGV revelam que as empresas de médio e grande porte gastaram, em média, aproximadamente 4,9% de seu faturamento líquido em TI em  $2003^{34}$ . Algumas destas empresas dão novos rumos aos seus negócios a partir de investimentos em TI, como é o caso da livraria *Barnes & Nobel*, nos Estados Unidos e das Lojas Americanas, aqui no Brasil. Ambas estas empresas investiram no comércio eletrônico, e hoje desfrutam dos benefícios do novo canal de comercialização, direto ao consumidor. Neste caso, pode-se dizer que o investimento em TI funciona como uma opção de expansão ou de crescimento do negócio. Na maioria das vezes, no entanto, os investimentos em TI são menos ousados e objetivam uma melhoria interna para a empresa. Há,

<sup>34</sup> Os dados são da 15ª Pesquisa Anual da FGV-EAESP (Fundação Getúlio Vargas/ Escola de Administração de Empresas de São Paulo) sobre o Mercado Brasileiro de Informática e Uso nas Empresas, realizada entre Outubro de 2003 e Fevereiro de 2004.

#### Aplicações estableces de la construction de la construction de la construction de la construction de la construction de la construction de la construction de la construction de la construction de la construction de la cons

-

por exemplo, muitas empresas que investem em TI para fins de infra-estrutura e segurança. Contudo, a maioria das empresas investe em algum ativo de TI que facilite ou torne mais eficaz algum processo rotineiro ou importante em seu negócio. Entre essas, um grande número investe em "*softwares*" de gestão integrada (ERP – *Enterprise Resource Planning*), de relacionamento com o cliente (CRM – *Customer Relationship Management*) ou de inteligência empresarial (BI – *Business Inteligence*). Já as empresas que lidam com grandes volumes de mercadorias em depósitos ou armazéns costumam investir em sistemas de gerenciamento de estoque e/ou depósito.

Com o intuito de se aplicar o modelo de Schwartz e Zozaya (2000) para projetos de aquisição, considera-se que uma empresa atacadista de autopeças esteja disposta a investir em um desses sistemas de gerenciamento de estoque. A empresa pretende adquirir um sistema de gestão operacional de seu depósito ou armazém, também conhecido como *Warehouse Management System* (WMS). Para isso, a empresa espera investir R\$ 300 mil, entre consultoria, *software* e *hardware*. Uma vez tendo efetuado o investimento, a empresa passaria a adquirir, desde já, os benefícios do ativo de TI. Assume-se que, se a empresa adquirir o WMS, a mesma passará a economizar R\$50.000 por ano, entre mão de obra e gastos operacionais. Supõe-se, no entanto, que o sistema oferecido à empresa encontre-se totalmente depreciado daqui a dez anos, tornando-se obsoleto após este período. Isto significa dizer que o ativo de TI terá uma vida útil de dez anos $^{35}$ , e que após este período, não deverá proporcionar mais renda econômica à empresa.

Conforme mencionado anteriormente, o projeto será baseado no modelo de Schwartz e Zozaya (2000) para projetos de aquisição. Com isso, o investimento passa a ter característica irreversível e deverá ser exercido pontualmente. De acordo com o modelo, a empresa passa a ter a opção de adiar o investimento até o momento mais propício para a sua execução $36$ . Embora a opção de espera evite a possibilidade de um prejuízo, quanto mais tempo a empresa esperar para investir, menos benefícios a mesma desfrutará, pois a vida útil do projeto é fixa.

<sup>&</sup>lt;sup>35</sup> Os dez anos são contados a partir do instante zero e não a partir da data de investimento.

<sup>36</sup> A empresa poderá adiar o investimento até o final da vida útil do ativo de TI.

Também de acordo com o modelo de Schwartz e Zozaya (2000), os custos e fluxos de caixa do projeto ambos seguem o movimento geométrico browniano. Para os custos considerou-se uma volatilidade de 0,20, enquanto que para o fluxo de caixa, admitiu-se uma volatilidade de 0,30. O parâmetro de tendência dos fluxos de caixa foi considerado negativo e igual a -0,02. Assim, a diminuição dos fluxos de caixa refletirá a depreciação do ativo de TI no tempo. Já o parâmetro que mede as mudanças nos custos de ativos de TI para o projeto foi estimado baseado em uma suposição. Supôs-se que, por conta da rápida evolução tecnológica, os custos do investimento caem exponencialmente, em média, 50% a cada cinco anos. Assim, a taxa de mudança nos custos pode ser obtida da seguinte forma:

$$
exp(-\delta \tau) = 0.5
$$
 :  $exp(-5\delta) = 0.5$   $\Rightarrow$   $-5\delta = ln(0.5)$   $\Rightarrow$   $\delta \approx -0.14$ 

A taxa livre de risco adotada foi de 5% a.a. e o prêmio de risco do fluxo de caixa foi de 3% a.a. Por simplicidade, assumiu-se que o prêmio de risco relacionado aos custos e a correlação entre custo e fluxo de caixa são ambos iguais a zero. Na Tabela 18 a seguir, relacionam-se os parâmetros do modelo, adotados para este exemplo:

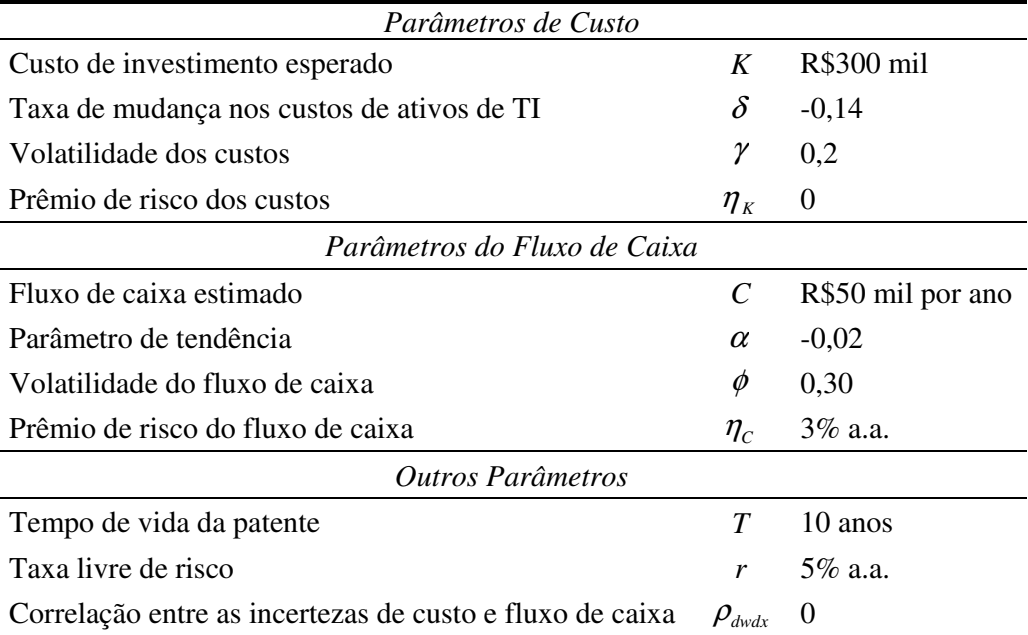

Tabela 18: Parâmetros do exemplo numérico do projeto de aquisição de um ativo de TI

#### **5.2.1. Solução Numérica**

Para solucionar este modelo, Schwartz e Zozaya (2000) optaram por aplicar um método de diferenças finitas. No entanto, neste estudo optou-se por implementar uma solução numérica baseada no método LSM, de Longstaff e Schwartz (2001). Pelo fato deste modelo considerar um investimento pontual, a solução implementada é simples e o método LSM requer poucas adaptações. Os algoritmos desenvolvidos para os projetos com e sem a opção de espera estão relacionados a seguir.

## **5.2.1.1. Valor do Projeto com Opção de Espera**

Antes de se aplicar o método LSM, deve-se simular os caminhos para as variáveis de estado. No modelo para projetos de aquisição de TI, as variáveis consideradas seguem ambas o MGB. Para gerar estes caminhos, discretizou-se os processos de *K* e *C* como a seguir:

$$
K(t + \Delta t) = K(t) \exp\left[\left((\delta - \eta_K) - \frac{\gamma^2}{2}\right)\Delta t + \gamma (\Delta t)^{1/2} \varepsilon_1\right],
$$
 (5.9)

$$
C(t + \Delta t) = C(t) \exp\left[\left(\alpha^* - \frac{\phi^2}{2}\right) \Delta t + \phi \left(\Delta t\right)^{1/2} \varepsilon_2\right],\tag{5.10}
$$

onde  $\varepsilon_1$  e  $\varepsilon_2$  são variáveis normais padrão com correlação  $\rho_{dwdx}$ . Com isso, cada um dos *N* caminhos simulados foi representado por um vetor com  $n = T/\Delta t$  datas de exercício.

Assim como no exemplo da *put* americana do terceiro capítulo, o passo seguinte consiste no cálculo do fluxo de caixa do projeto para o instante final, *T*. Neste instante, o valor do *payoff* deverá ser dado por:

$$
\pi(T) = \max[V(T) - K(T), 0]
$$
\n(5.11)

Para todos os caminhos, o valor do ativo no instante final é igual ao fluxo de caixa recebido no mesmo instante, isto é, *V(T) = C(T)*. Isto ocorre porque não há geração de fluxo de caixa após o instante final. Para todos os instantes anteriores, o valor do ativo é acumulativo, e deverá ser dado por:

$$
V(i, j) = \exp(-r\Delta t)V(i, j+1) + C(i, j)\Delta t, \qquad (5.12)
$$

onde *i* representa o caminho simulado e *j* o instante analisado.

A seguir, prossegue-se para o instante *j* que imediatamente antecede o vencimento do projeto e regride-se o valor futuro descontado exp $(-r\Delta t)V(i, j+1)$ com funções das variáveis de estado *K* e *C*. O conjunto de funções base utilizadas para a regressão foi novamente um polinômio de nove termos, mais uma constante, incluindo termos cruzados das variáveis de estado e termos até o grau três. Dessa forma, o valor estimado pela regressão é dado pela expressão a seguir:

$$
\hat{V}(i, j) = \alpha_0 + \alpha_1 x_1 + \alpha_2 x_2 + \alpha_3 x_1^2 + \alpha_4 x_1 x_2 + \alpha_5 x_2^2 + \alpha_6 x_1^3 + \alpha_7 x_1^2 x_2 + \alpha_8 x_1 x_2^2 + \alpha_9 x_2^3
$$
\n(5.13)

O valor  $\hat{V}(i, j)$ , estimado pela regressão, representa o valor de continuação do projeto. Na expressão (5.13) acima, os valores dos coeficientes  $\alpha_0$  a  $\alpha_9$  são calculados pela regressão. As variáveis *x1* e *x2* acima representam os fluxos de caixa e os custos de investimento, respectivamente, para o caminho e instante analisados.

Uma vez executada a regressão, comparam-se os valores de continuação obtidos com os valores de exercício no instante atual. Para todos caminhos onde o valor de exercício é maior, exerce-se a opção de investimento e atualiza-se a regra ótima de exercício. Já para os caminhos onde o valor de continuação é maior, o fluxo de caixa é nulo e adia-se o investimento.

Em seguida, progride-se recursivamente para trás, e para cada instante, repete-se o procedimento anterior, atualizando-se a matriz de fluxos de caixa e a

regra ótima de investimento<sup>37</sup>. Uma vez finalizado o procedimento, aplica-se a regra ótima aos fluxos de caixa do projeto e obtém-se o valor presente dos fluxos resultantes. O valor do projeto com a opção de espera é dado então pela média dos valores presentes obtidos em cada simulação.

### **5.2.1.2. Valor do Projeto sem Opção de Espera**

Para se obter o valor do projeto sem a opção de espera, primeiramente devese calcular o valor presente do ativo de TI para o instante inicial. Para isso, calcula-se a matriz de valores do ativo para todas as datas de exercício. A seguir, calculam-se os fluxos de caixa resultantes do investimento, descontados para a primeira data de exercício, e descontam-se novamente estes valores para instante zero. Como neste caso não há opção de espera, o *payoff* do instante inicial será dado por  $38$ :

 $\pi(1) = V(1) - K(1)$ 

O valor do projeto sem a opção de espera é dado então pela média dos fluxos de caixa no instante inicial, trazida ao valor presente.

#### **5.2.2. Resultados Numéricos**

-

Para se obter os resultados numéricos, utilizou-se a solução numérica descrita anteriormente. Assim como no exemplo anterior, utilizou-se cinco repetições de uma simulação com 50.000 caminhos para se obter o valor do projeto. Com isso, o valor do projeto foi novamente dado pela média das cinco execuções. Dessa vez, cada intervalo de tempo foi discretizado em 10 partes, sendo que os fluxos de caixa só estiveram disponíveis ao final de cada período. Da mesma forma, o investimento é exercível também ao final dos períodos. Para o

<sup>&</sup>lt;sup>37</sup> Alternativamente, pode-se obter a matriz de valores do projeto e a matriz de fluxo de caixa antes de se aplicar o método do LSM.

<sup>38</sup> Considera-se aqui, assim como no exemplo anterior, que o exercício, assim como o fluxo de caixa, ocorre sempre ao final de cada período. Assim, o final do período inicial se dá no instante um.

cálculo do valor da oportunidade de investimento, utilizou-se novamente como função base para as regressões um polinômio de nove termos, conforme descrito anteriormente. Na Figura 24, a seguir, ilustra-se o processo de simulação do custo esperado e do fluxo de caixa por período. No entanto, o resultado representa somente um dos 50.000 caminhos aleatórios gerados pela simulação de Monte Carlo.

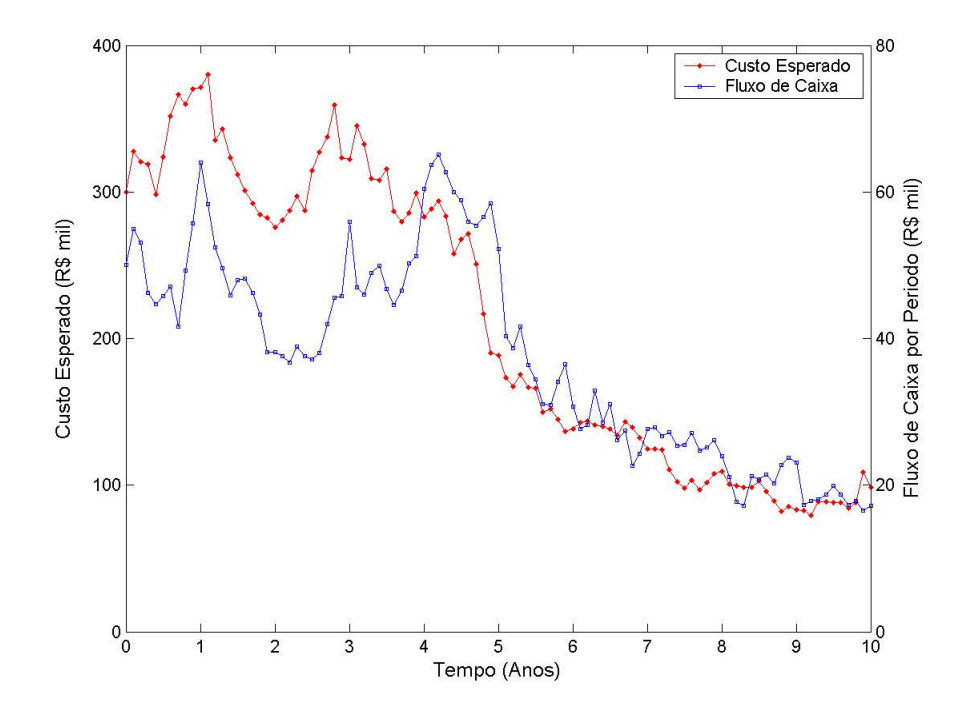

Figura 24: Simulação das variáveis de estado do exemplo do projeto de aquisição de TI

Não deve haver nenhuma surpresa com relação às trajetórias simuladas do custo e do fluxo de caixa neste exemplo. Isso porque as duas variáveis de estado seguem um processo estocástico bastante conhecido, o movimento geométrico browniano. Nota-se que, apesar da diferença de escala, as variáveis de estado parecem seguir caminhos semelhantes, especialmente a partir do quarto ou quinto ano. De fato, os caminhos poderiam ser completamente diferentes, pois as incertezas são aleatórias e não há correlação entre as variáveis. Contudo, a tendência de queda no valor das variáveis de estado está implícita nos parâmetros do exemplo, já que ambos os processos possuem um parâmetro de tendência negativo. Observa-se na Tabela 19 os resultados da simulação do projeto de aquisição.

|                             | Valor do<br>Projeto com<br>Opção | <b>Tempo Médio</b><br>de Espera<br>(anos) | Caminhos com<br>Investimento<br>Adiado (%) | Caminhos com<br>Investimento<br>Imediato (%) | Valor do<br>Projeto sem<br>Opção | Valor da<br>Opção |
|-----------------------------|----------------------------------|-------------------------------------------|--------------------------------------------|----------------------------------------------|----------------------------------|-------------------|
| Simulação                   |                                  |                                           |                                            |                                              |                                  |                   |
|                             | 69.843                           | 2.903                                     | 27.57%                                     | 15.49%                                       | 18.685                           | 51.158            |
| 2                           | 71.375                           | 2.888                                     | 27.27%                                     | 15.82%                                       | 21.320                           | 50.055            |
| 3                           | 71.167                           | 2.943                                     | 28.24%                                     | 15.67%                                       | 20.348                           | 50.819            |
| 4                           | 71.311                           | 2.819                                     | 26.88%                                     | 15.53%                                       | 20.272                           | 51.039            |
| 5                           | 70.459                           | 2.867                                     | 26.98%                                     | 15.49%                                       | 19.502                           | 50.957            |
| <b>Média</b>                | 70.831                           | 2.884                                     | 27.39%                                     | 15.60%                                       | 20.025                           | 50,806            |
| <b>Desvio</b><br>Padrão (%) | 0.93%                            | 1.58%                                     | 2.00%                                      | 0.92%                                        | 4.94%                            | 0.86%             |

Tabela 19: Resultados da simulação do exemplo do projeto de aquisição

Os resultados da simulação mostraram que o valor da oportunidade de investimento foi, em média, igual a R\$70.831, com um desvio padrão abaixo de 1%. Observa-se que a média do VPL foi bem inferior, ficando por volta dos R\$20 mil. Com isso, o valor da opção de espera representa, em média, mais de 70% do valor da oportunidade de investimento e mais que o dobro do VPL. A opção de espera é, portanto, extremamente valiosa neste exemplo e seu valor não deve ser descartado. Uma das razões para que este valor seja tão grande está implícita na Figura 25 a seguir, onde se ilustra o resultado da regra ótima de investimento da simulação.

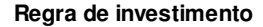

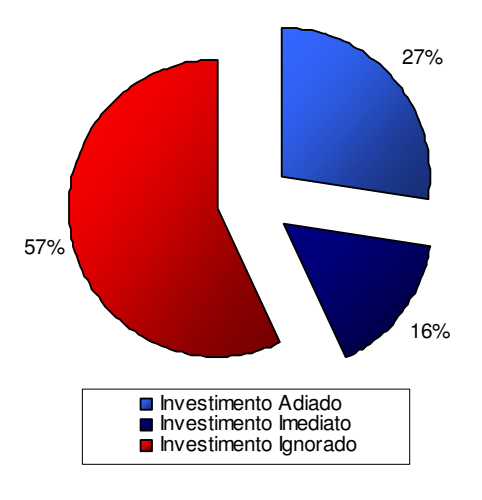

Figura 25: Diagrama da regra ótima de investimento do projeto de aquisição com opção de espera

Observando-se o diagrama da regra de investimento, primeiramente, nota-se que a grande maioria dos caminhos foi ignorada. Em outras palavras, dos 50.000 caminhos simulados, em mais da metade não houve sequer investimento. Sendo assim, para estes caminhos, adiou-se o investimento até o último instante e, neste, decidiu-se por adiá-lo permanentemente. Imagina-se que para o cálculo do VPL, estes caminhos tenham sido exercidos e, portanto, acumulou-se prejuízo. O fato de a opção de espera limitar estas perdas torna o valor da oportunidade bastante alto, assim como o valor da opção. Repara-se também, que o percentual de investimentos adiados foi quase o dobro do percentual de exercícios imediatos. Esse fenômeno também contribuiu para o alto valor da opção de espera.

### **5.2.3. Análise de Sensibilidade**

Para o procedimento da análise de sensibilidade do projeto de aquisição, foram fixadas novamente sementes aleatórias diferentes para os termos estocásticos do modelo. Cada simulação foi novamente baseada em 10.000 caminhos e as sementes refletem de maneira bem próxima os resultados médios simulados anteriormente para o caso base. Os resultados numéricos completos desta análise de encontram-se no apêndice B deste trabalho.

## **5.2.3.1. Parâmetros do Custo**

Observa-se na Figura 26, a seguir, a relação entre o custo esperado e o valor do projeto de aquisição:

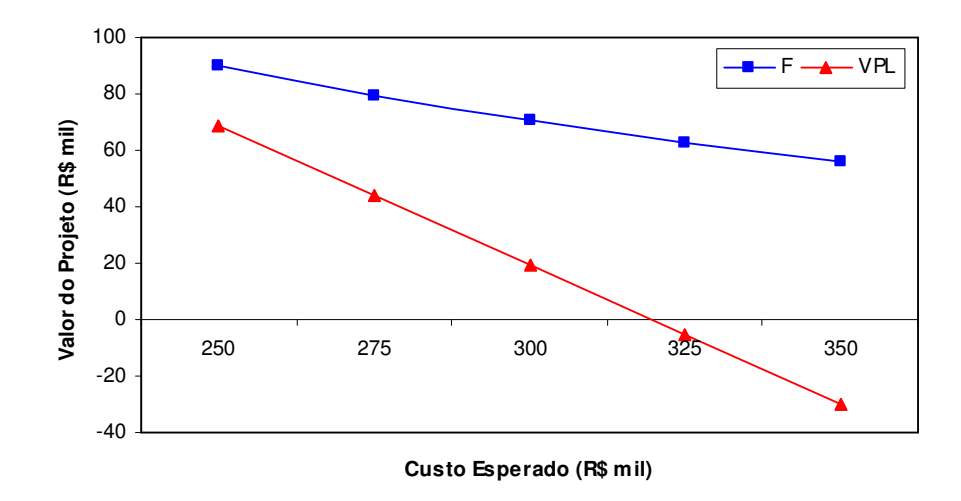

Figura 26: Gráfico do custo esperado versus o valor do projeto de aquisição

Nota-se que um aumento no custo esperado do projeto reduziu o valor do projeto com ou sem opção de espera. No entanto, o VPL diminuiu mais rápido, pois, neste caso, investe-se imediatamente em todos os caminhos, mesmo com um custo esperado alto. A opção de espera, no entanto, limita o *downside* do investimento, e isto explica o aumento no seu valor. Observa-se agora o gráfico da Figura 27.

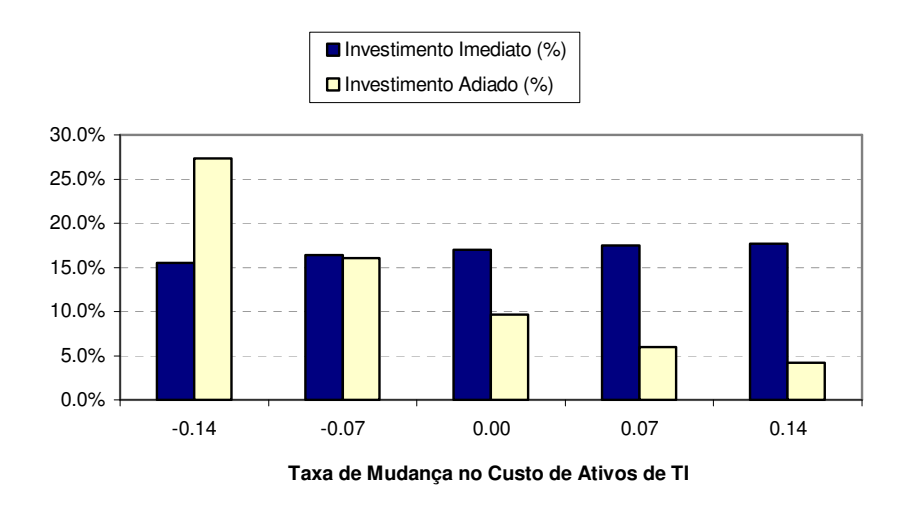

Figura 27: Gráfico da relação entre a regra de investimento e a taxa de mudança nos custos no projeto de aquisição

Percebe-se que, quando a taxa que reflete a mudança nos custos de ativos de TI aumentou, o percentual de investimentos adiados diminuiu rapidamente, enquanto que o percentual de investimentos imediatos teve um aumento quase imperceptível. Neste caso, um aumento desta taxa provocou uma queda no valor da opção. A razão disso é simples. Um aumento nesta taxa representa um aumento na tendência do processo estocástico dos custos. Sendo assim, um aumento nesta taxa inibe a espera, já que o investimento é pontual e o ativo de TI tem vida útil finita. Com isso, esperar significa ganhar menos benefícios e provavelmente pagar mais caro. Assim o valor do projeto com opção de espera aproxima-se cada vez mais ao VPL. Por fim, uma queda no número de investimentos adiados indica que a opção de espera está sendo exercida cada vez menos, o que explica a queda no seu valor. Na Figura 28, a seguir, analisa-se o gráfico do valor do projeto em função da volatilidade dos custos.

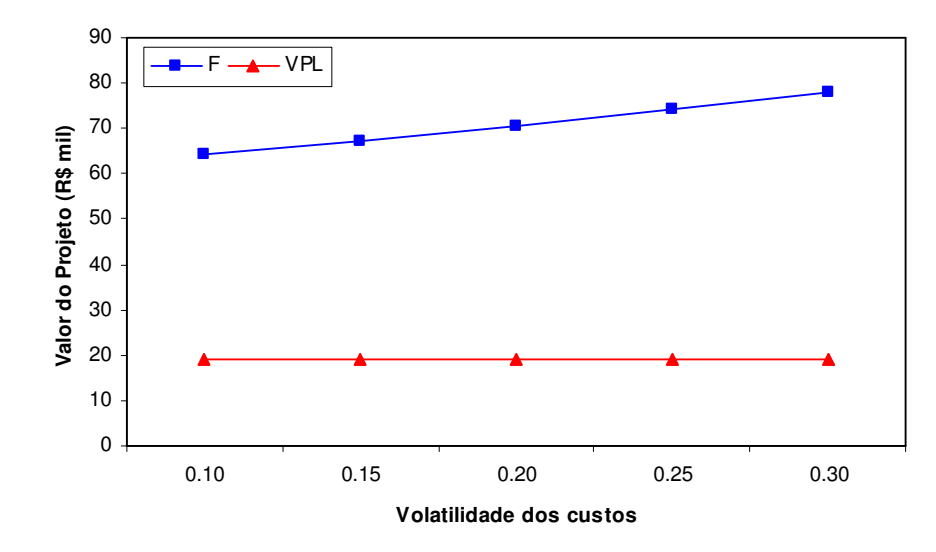

Figura 28: Gráfico do custo esperado versus o valor do projeto de aquisição

Como já era de se esperar, um aumento na volatilidade dos custos do projeto resulta também em um aumento no valor da opção de espera. Isto se explica, pois um aumento na volatilidade dos custos significa um aumento na incerteza sobre o valor destes custos. Assim sendo, há maior possibilidade tanto de aumento quanto de queda nos custos e é aí que a opção se torna mais valiosa. Pelo fato de limitar os prejuízos a opção permite à empresa captar somente as os benefícios dessa volatilidade, ou seja, somente o *upside*.

O último parâmetro dos custos analisado foi o prêmio de risco dos custos. Conforme pode-se observar no apêndice B deste trabalho, mudanças no valor deste parâmetro contribuem muito pouco para o valor do projeto e da opção de espera. Assim, a escolha de um prêmio de risco nulo para os custos parece ter sido uma decisão acertada.

## **5.2.3.2. Parâmetros do Fluxo de Caixa**

Para a análise sobre o fluxo de caixa esperado, assim como para o parâmetro de tendência do mesmo, intuitivamente esperava-se que um aumento destes valores resulte também em um aumento no valor do projeto. Com o aumento dos benefícios do projeto, no entanto, utiliza-se cada vez menos a opção de espera. Isso significa que o valor da opção deverá diminuir. Pode-se observar este efeito nos gráficos a seguir (Figura 29 e Figura 30):

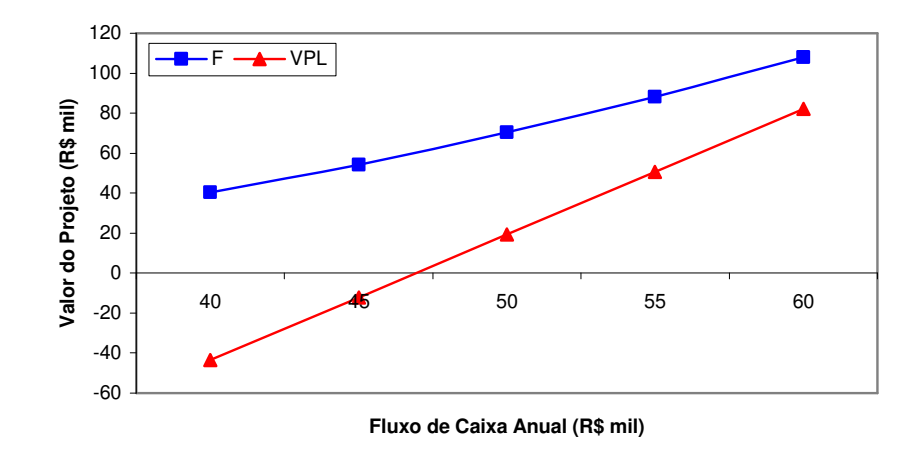

Figura 29: Gráfico do fluxo de caixa por período versus o valor do projeto de aquisição

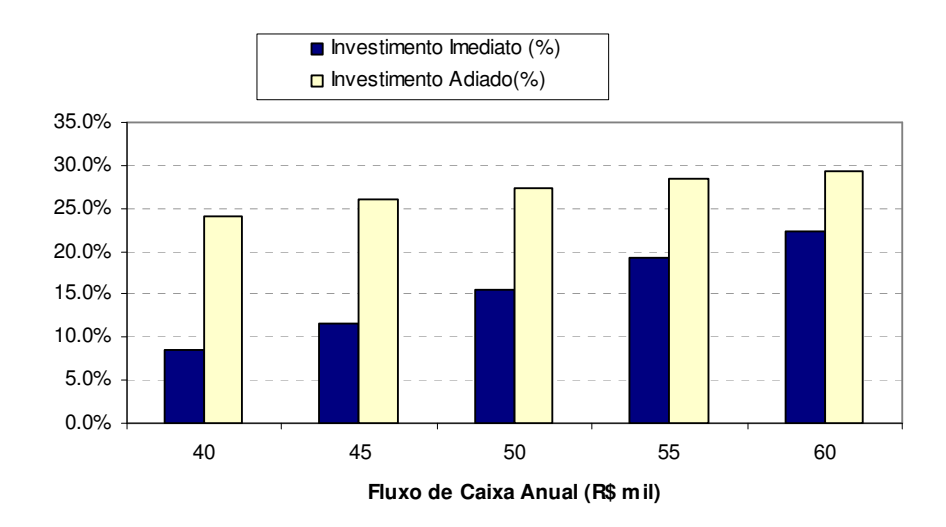

Figura 30: Gráfico da relação entre a regra de investimento e o fluxo de caixa anual no projeto de aquisição

Na Figura 30, observa-se que o número de investimentos imediatos cresce mais rapidamente que o número de investimentos adiados quando se aumenta o valor do fluxo de caixa. Com isso, o valor da opção diminui. Este mesmo efeito ocorreu com relação ao parâmetro de tendência do fluxo de caixa, porém em diferente escala.

A volatilidade do fluxo de caixa, por sua vez, teve a mesma influência que a volatilidade dos custos teve sobre o valor do projeto. Em outras palavras, um aumento na volatilidade do fluxo de caixa proporcionou um aumento no valor da opção. É interessante observar na Figura 31 como isto ocorre mesmo com a queda do percentual de investimentos adiados.

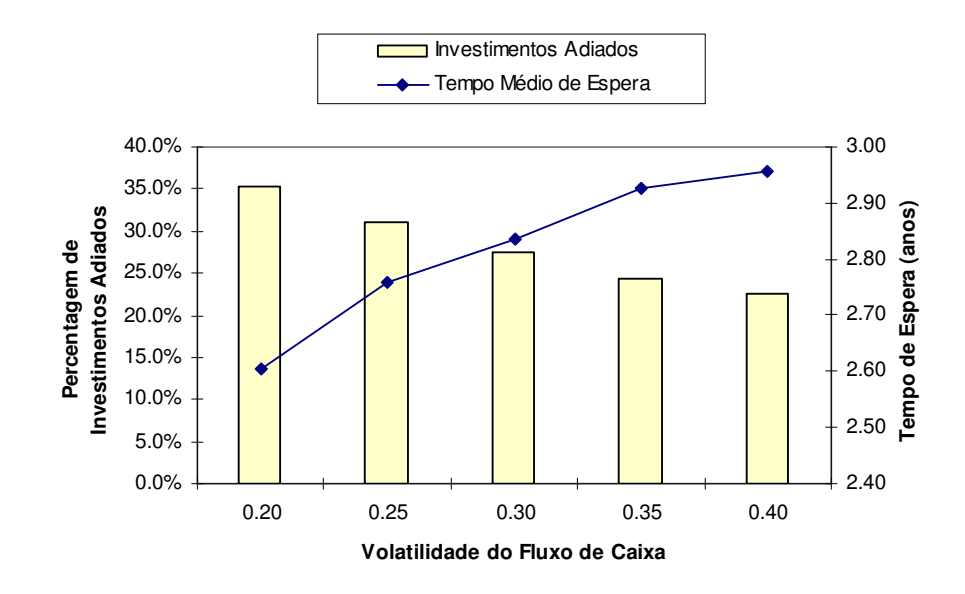

Figura 31: Gráfico da relação entre a volatilidade do fluxo de caixa, o percentual de investimentos adiados e o tempo médio de espera no projeto de aquisição

Não é difícil notar que, na Figura 31, conforme o número de investimentos adiados diminuiu com a volatilidade do fluxo de caixa, o tempo médio de espera aumentou. Há, na verdade, duas forças atuando aqui. Primeiramente, um aumento na volatilidade do fluxo de caixa aumenta as perspectivas de ganhos, já que a opção de espera limita as perdas do projeto. Segundo, como a vida útil do ativo de TI é finita, esperar pode significar deixar de ganhar benefícios. Os resultados numéricos indicam que para esta aplicação, a primeira força sobressaiu-se sobre a última e teve influência positiva sobre o valor da opção de espera.

## **5.2.3.3. Outros Parâmetros**

É interessante notar o que ocorre quando se aumenta a vida útil do ativo de TI. Observando-se o gráfico a seguir, percebe-se que, com uma vida útil maior, o valor do projeto aumentou, embora a opção de espera tenha diminuído.

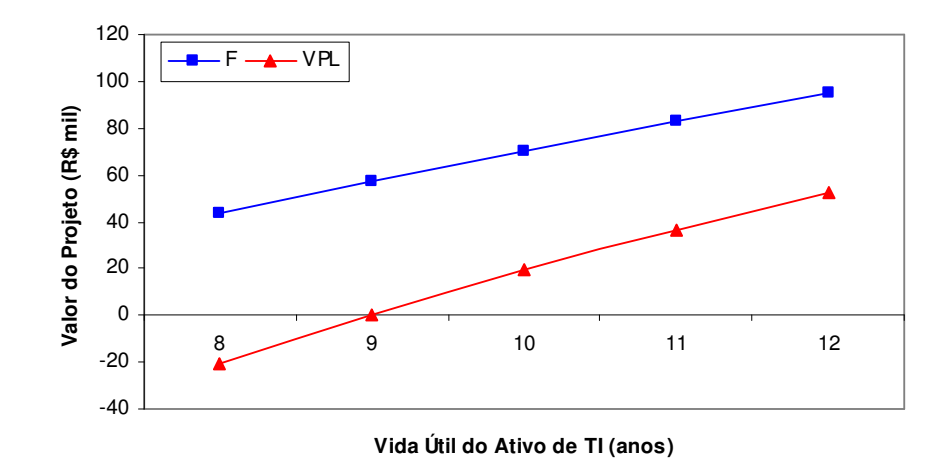

Figura 32: Gráfico da vida útil do ativo de TI versus o valor do projeto de aquisição

Não é difícil entender porque isso ocorre. Com uma sobre vida maior, o projeto proporcionará mais benefícios à empresa, daí o aumento percebido em seu valor. A opção de espera, por sua vez, deverá ser menos utilizada, uma vez que o projeto terá mais valor. Isto explica a queda no valor da opção. O efeito inverso ocorre com relação à taxa de desconto do projeto, como se pode observar na Figura 33.

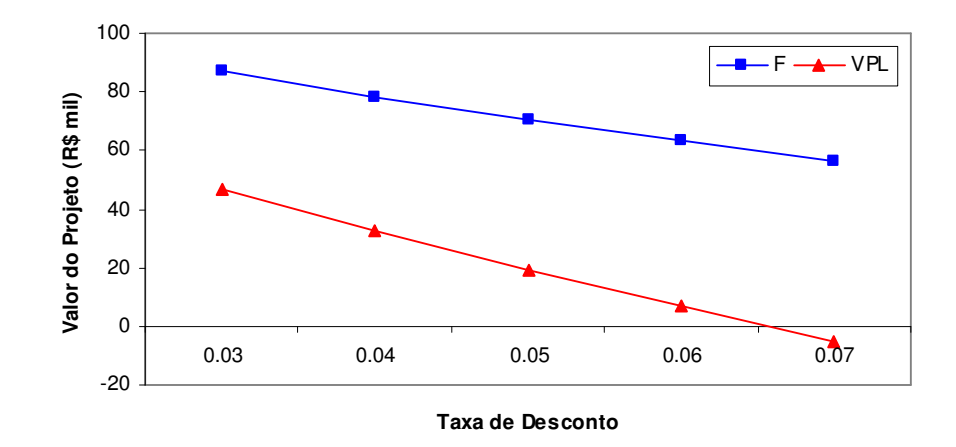

Figura 33: Gráfico da taxa de desconto versus o valor do projeto de aquisição

Como a taxa de desconto atua sobre a oportunidade e o VPL, um aumento no seu valor reduz o valor do projeto. Entretanto, como a opção de espera limita

#### Aplicações de la construction de la construction de la construction de la construction de la construction de l

os prejuízos, a oportunidade de investimento cai mais lentamente, o que resulta em um aumento no valor da opção de espera. O mesmo efeito foi registrado com relação ao prêmio de risco do fluxo de caixa.

O último parâmetro analisado foi a correlação entre custos e fluxo de caixa. No exemplo, adotou-se um valor nulo para este parâmetro. Observa-se no gráfico da Figura 34 que uma volatilidade não-nula praticamente não afeta o valor do projeto. Com isso, a escolha de uma correlação nula para o caso base parece ter sido uma decisão acertada.

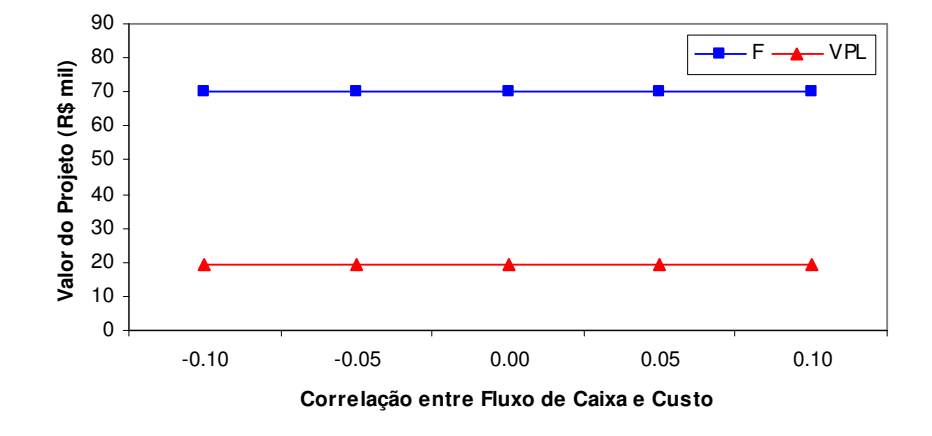

Figura 34: Gráfico da correlação versus o valor do projeto de aquisição